Motorola [Surfboard](http://myfiles.westpecos.com/document.php?q=Motorola Surfboard Gateway Sbg6580 Reset) Gateway Sbg6580 Reset >[>>>CLICK](http://myfiles.westpecos.com/document.php?q=Motorola Surfboard Gateway Sbg6580 Reset) HERE<<<

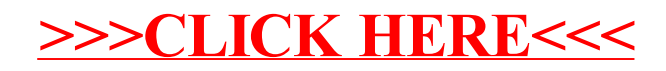